# LEARNING PLAN Cloud Computing Fundamentals

The cloud continues to rapidly evolve and change today's work environments. Learn about the differences between on-premises and cloud-hosted applications and systems. Dig into the concepts of IaaS, PaaS, and SaaS to see how they can revolutionize your approach to IT.

## Areas of focus

- What is cloud computing?
- Different types of clouds
- Common cloud platforms

### Curriculum

VIDEOS FROM COURSE

| AWS: Technical Essentials                   | 4 hours |
|---------------------------------------------|---------|
| What is Amazon Web Services (AWS)           | 13 min  |
| AWS Infrastructure and Services             | 11 min  |
| Demo: AWS Management Console                | 11 min  |
| AWS Elastic Compute Cloud (EC2)             | 11 min  |
| Storage Options for EC2 Instances           | 10 min  |
| Advanced EC2 Features                       | 11 min  |
| Demo: AWS Elastic Compute Cloud (EC2)       | 17 min  |
| AWS Simple Storage Service (S3)             | 9 min   |
| AWS S3 Concepts                             | 9 min   |
| Advanced S3 Features                        | 10 min  |
| Demo: AWS Simple Storage Service (S3)       | 12 min  |
| Demo: AWS Elastic Block Store (EBS)         | 11 min  |
| Demo: AWS Virtual Private Cloud (VPC)       | 16 min  |
| AWS Shared Responsibility Model             | 12 min  |
| Demo: Security Group and Network ACLs       | 12 min  |
| AWS Identity and Access Management (IAM)    | 13 min  |
| Demo: Identity and Access Management        | 12 min  |
| AWS Relational Database Service (RDS)       | 11 min  |
| Demo: AWS Relational Database Service (RDS) | 11 min  |
| AWS NoSQL DynamoDB                          | 14 min  |
| Demo: AWS NoSQL DynamoDB                    | 6 min   |
| AWS Auto Scaling                            | 13 min  |
|                                             |         |

#### **Prerequisite Plans**

INTRODUCTORY LEVEL

Introduction to IT

## **Current Plan**

FUNDAMENTAL LEVEL

**Cloud Computing Fundamentals** 

### **Possible Next Plans**

ASSOCIATE LEVEL

Virtualization Platforms & Implementation Cloud Concepts & Platforms

#### VIDEOS FROM COURSE

#### Google Compute Engine: Qualified Developer Videos 1-10

| Videos 1-10                           | 2 hours |
|---------------------------------------|---------|
| Introduction to Google Compute Engine | 10 min  |
| Getting Started with GCE              | 11 min  |
| Demo: Getting Started with GCE        | 14 min  |
| Instances                             | 14 min  |
| Demo: Instances                       | 15 min  |
| Persistent Disks                      | 16 min  |
| Demo: Persistent Disks                | 13 min  |
| Images and Snapshots                  | 13 min  |
| Demo: Images                          | 16 min  |
| Demo: Snapshots                       | 12 min  |

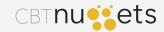